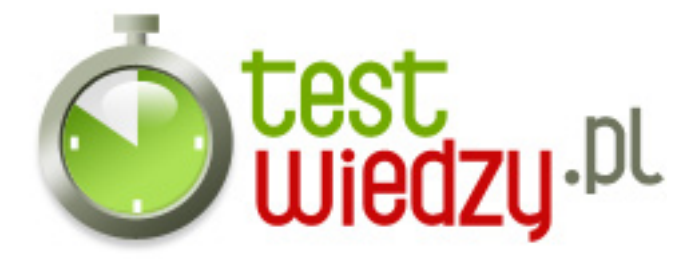

## **Systemy Windows i Sieci Lokalne**

Test sprawdza poziom wiedzy użytkownika na temat popularnych systemów Windows oraz sieci lokalnych

### Poziom trudności: Średni

- 1. Popularny system MS Windows XP w wersji professional oparty jest na jądrze systemu:
	- $\blacksquare$  A Windows 98
	- $\blacksquare$  B Windows Me
	- C Windows 2000
	- $\blacksquare$  D Windows NT 5.1
- 2. W jakich wersjach występuje Windows XP?
	- A Enterprise, Home, Professional
	- B Home, Starter, Professional
	- C Ultimate, Professional, Home
	- D żadne z odpowiedzi nie jest poprawna
- 3. Co zostało dodane do systemu Windows XP w stosunku do Windows 98?
	- $\circ$  A Pulpit zdalny
	- B Winamp
	- C MS Word
	- D Kalkulator
- 4. Konsola MMC w systemach Windows służy do:
	- A Do zarządzania i administrowania systemem poprzez dodawanie przystawek
	- B Do restartowania zawieszonego systemu
	- C Do instalowania aplikacji
	- D Do obsługi sieci bezprzewodowej
- 5. Czy Windows Vista posiada wbudowany program Windows Defender?
	- $\circ$  A Tak
	- $\circ$  R Nie
- 6. Czym się różni protokół IPv4 od IPv6?
	- A IPv4 określa adresy 32 bitowe, IPv6 128 bitowe

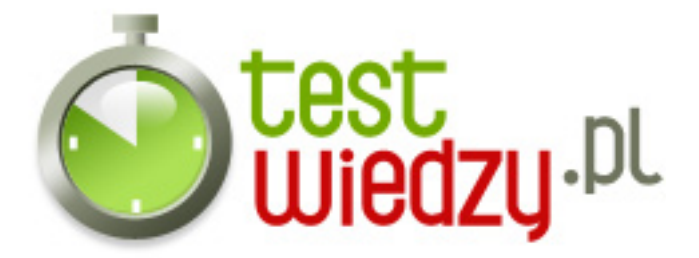

- B IPv4 jest bezpieczniejszy niż IPv6
- C Nie ma czegoś takiego jak IPv6
- D IPv6 mieści mniej adresów niż IPv4

#### 7. Co zapewnia serwer proxy?

- A Stabilność
- B Szybsze działanie systemu
- C Bezpieczniejsze przeglądanie stron oraz anonimowość
- D Przeglądanie FTP

8. Czy za pomocą pulpitu zdalnego w Windows można wyłączyć lub zresetować komputer?

- $\circ$  A Tak
- $\circ$  B Nie
- 9. Do czego służy Router?
	- A Do nadawania adresów w sieci
	- B Do przyspieszenia działania internetu
	- C Do kierowania ruchem pakietów w sieci i łączenia segmentów sieci np. LAN i WAN
	- D Do rozdzielania internetu na większą ilość komputerów
- 10. W jakim trybie działa typowy Hub (koncentrator)?
	- A Half power
	- $\circ$  B Full duplex
	- C Half duplex
	- D Full speed

11. Czy za pomocą komendy ping możemy podglądnąć adres IP hosta, wpisując jego nazwę? (np. www.onet.pl)

- $\circ$  A Tak
- $\circ$  B Nie

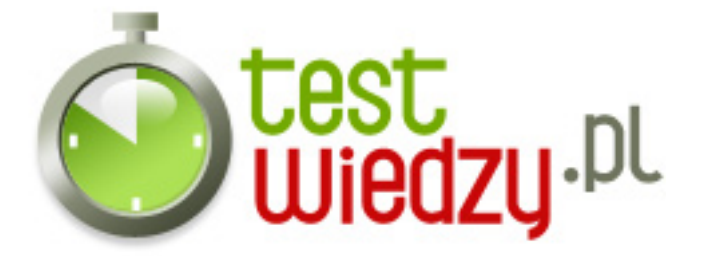

- 12. Jak włączyć tryb awaryjny w Windows?
	- A Trzymając klawisz CTRL podczas startu
	- B Trzymając klawisz F8 podczas rozruchu
	- C Wchodząc do Bios i zaznaczając "uruchom w trybie awaryjnym"
	- D Żadna z powyższych odpowiedzi nie jest poprawna
- 13. VPN to:
	- A Virtualne połączenie natywne
	- B Virtualna sieć prywatna
	- C identyczna technologia jak VLAN
	- D żadna z powyższych odpowiedzi nie jest poprawna

14. Który ze standardów 802.11 działa najszybciej?

- $\circ$  A b
- $\circ$  B g
- $\circ$  C a
- D n

15. System FAT32 mieścił na partycji plik o maksymalnym rozmiarze:

- $\circ$  A 5 GB
- $\circ$  B 9 GB
- $\circ$  C 4 GB
- $\circ$  D 2 GB
- 16. Czy bios w komputerze zadziała bez pamięci ROM?
	- $\circ$  A Nie
	- $\circ$  B Tak
- 17. TTL to?
	- A Czas życia pakietu w sieci
	- B System szyfrowania połączeń
	- C Usługa Trace Transfer Layer
	- D Nowy rodzaj złącza na płycie głównej

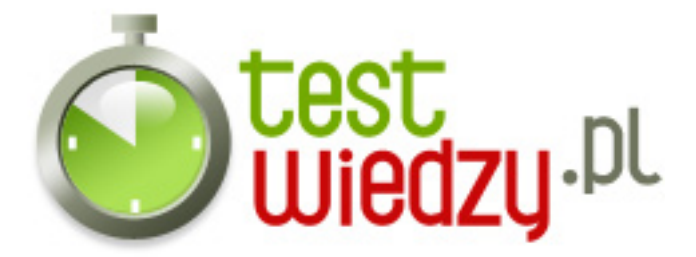

- 18. Jak sprawdzić adres DNS komputera na Windows?
	- A wpisując ifconfig w wierszu poleceń
	- B wpisując ipconfig w wierszu poleceń
	- C wpisując ipconfig /all w wierszy poleceń
	- $\circ$  D wpisując ping i adres IP bramy
- 19. Które zabezpieczenie sieci WiFi jest mocniejsze?
	- $\circ$  A WEP
	- $\circ$  B WPA
	- C WAP
	- $\circ$  D WPE

20. Która z wersji systemu Windows 7 jest najbogatsza?

- A Professional
- B Enterprise
- C Ultimate
- D Home

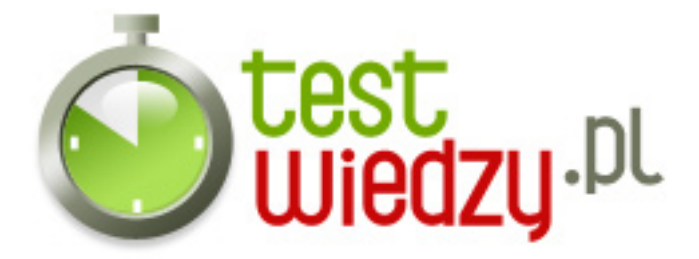

# **Systemy Windows i Sieci Lokalne**

Test sprawdza poziom wiedzy użytkownika na temat popularnych systemów Windows oraz sieci lokalnych

Poziom trudności: Średni

### **Karta odpowiedzi**

- 1. C,
- 2. B,
- 3. A
- 4. A
- 5. A
- 6. A
- 7. C
- 8. B
- 9. C
- 10. C
- 11. A
- 12. B
- 13. B
- 14. D
- 15. C
- 16. A
- 17. A
- 18. C
- 
- 19. B
- 20. C